附件-台北通 App 撥打 1999 網路電話操作頁面

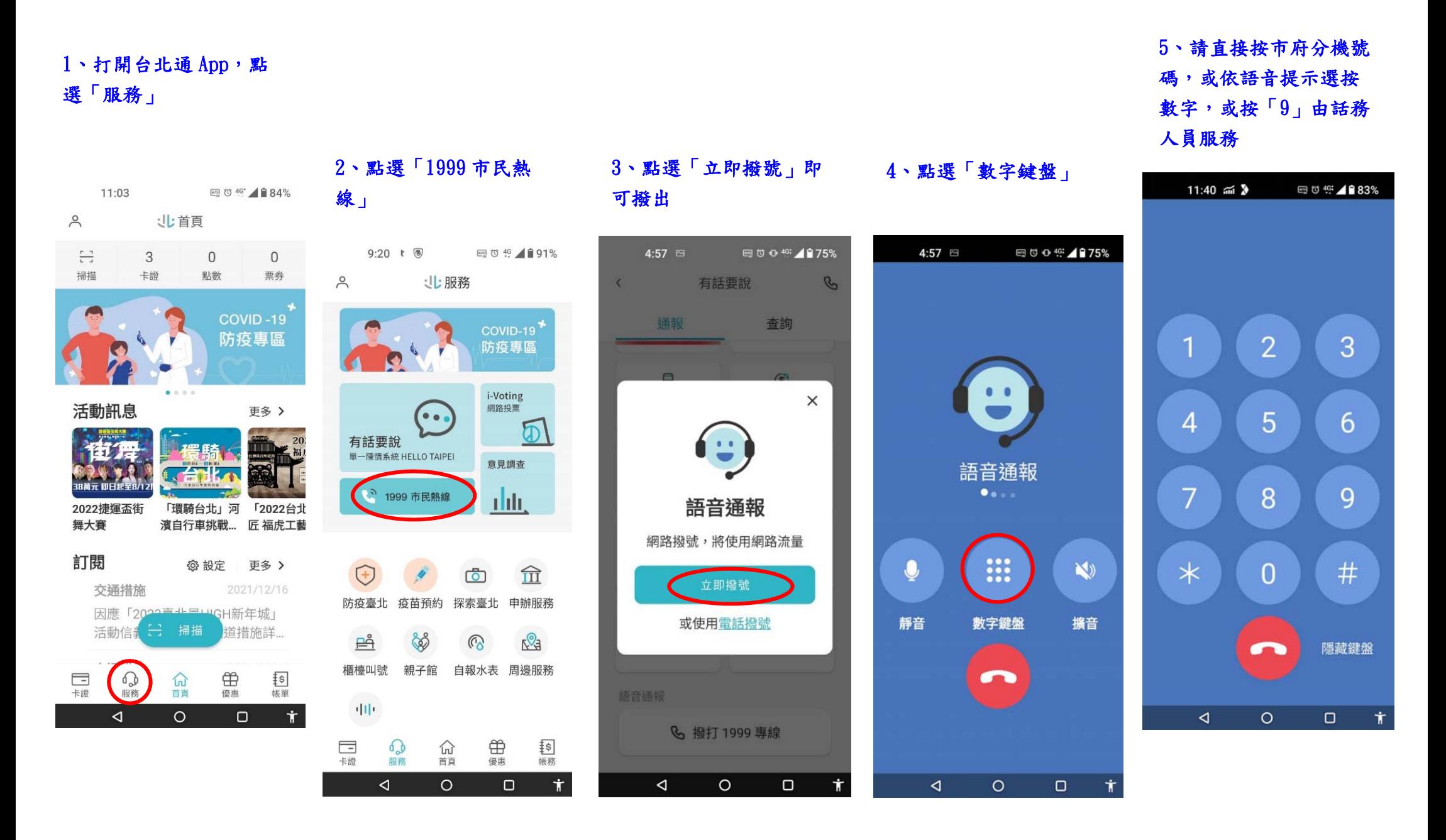